#### المحاضرة الأولى

#### م**فهو**م الأساليب الكمية

أسلوب رياضي لهعالجة المشاكل الاقتصادية,الإدارية ,التسويقية و المالية بمساندة الموارد المتاحة من البيانات والأدوات والطرق التي تستخدم من قبل متخذي القرار لمعالجة المشاكل .

#### تعريف الأساليب الكمية

مجموعة الطرق والصيغ والمعدات والنماذج التي تساعد في حل المشكلات على أساس عقلاني "

التعريف الذي اعتمدته جمعية بحوث العمليات البريطانية بأنها " استخدام الأساليب العلمية لحل المعضلات المعقدة في إدارة أنظمة كبيرة من القوى العاملة ، المعدات ، المواد أولية ، الأموال في المصانع والمؤسسات الحكومية وفي القوات المسلحة "

تربط بحوث العمليات باتخاذ القرارات العلمية حول كيفية تصميم عمل أنظمة الصعدات ، القوى العاملة وفقا للشروط تتطلب تخصيصها في الموارد النادرة

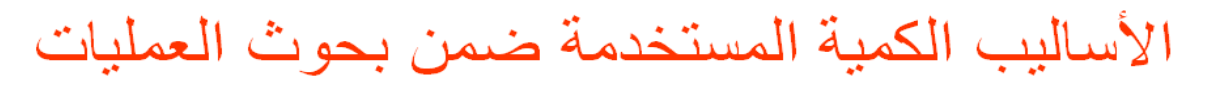

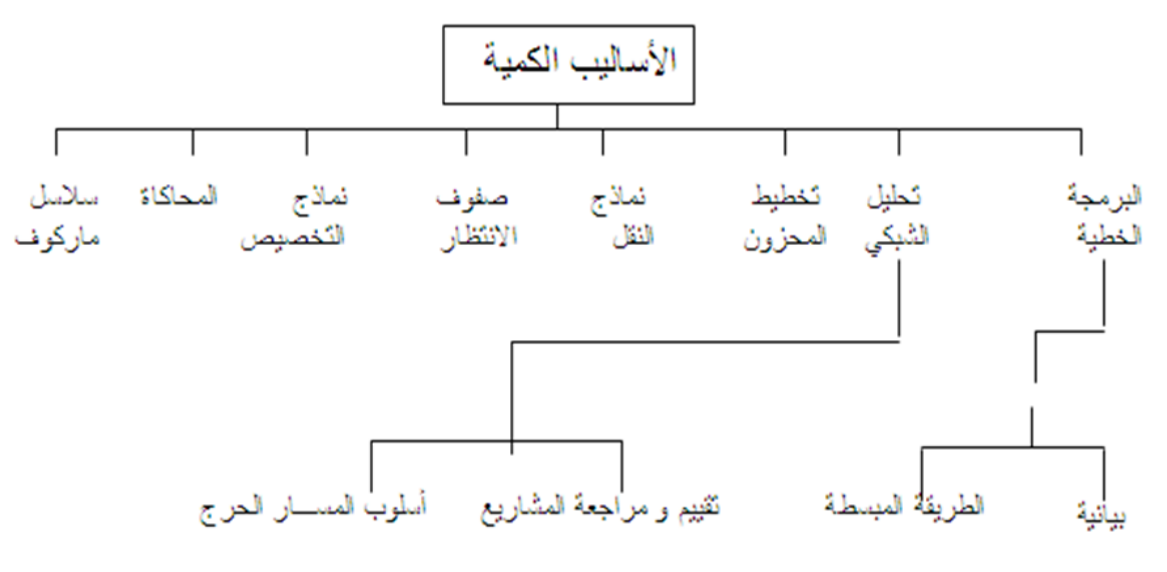

التطــور التاريخـى

تعتبر بحوث العمليات امتداداً لحركة الادارة العلمية على يد فردريك تيلور كتابه بعنوان ( الإدارة العلمية 1911). ً الذي دعا فيه إلى ضرورة استبدال طريقة الحكم الشخصي والتجربة والخطأ بطريقة أخرى تعتمد على البحث العلمي.

بحوث العمليات ظهرت كحقلاً علمياً مستقلاً في بداية الحرب العالمية الثانية. حيث شكَّلَت بريطانيا و الولايات المتحدة الأمريكية فرقاً من العلماء يشمل مختلف المجالات العلمية للبحث عن أفضل الأساليب والوسائل العلمية لاستخدامها في طريقة توزيع أفضل للقوات العسكرية، وكذلك في استخدام الأجهزة المتطورة كقاذفات القنابل **∶** والرادارات سُمِّيَت مثل هذه الفرق بفرق مبحوث العمليات.

بعد نهاية الحرب، بدأت القطاعات الاقتصادية بالاستفادة من هذه الأساليب في زيادة إنتاجها وربحها عن طريق االستغالل األفضل لمواردها.

أحد أهم العوامل التي ساعدت في تطور بحوث العمليات هو الرواج الاقتصادي الذي أعقب الحرب العالمية الثانية و ما صـاحب ذلك من الاتساع في استخدام المكننة و الوسائل الألية و تقسيم العمل و الموارد، الأمر الذي أدى إلى ظهور مشاكل إدارية كثيرة و معقدة مما دفع بعض العلماء و الباحثين إلى دراسة تلك المشكلات و إيجاد أفضل الحلول لها.

يعد ظهور الحاسب وتطوره السريع عاملاً أساسياً في ازدهار بحوث العمليات و التوسع في استخدامها.

#### أهمية بحوث الع*م*ليات

وسيلة مساعدة ف*ي* اتخاذ القرارات الكمية باستخدام الطرق العلمية الحديثة .

- يعتبر علم بحوث العمليات من الوسائل العلمية المساعدة في اتخاذ القرارات بأسلوب أكثر دقة وبعيد عن **العشوائٌة الناتجة عن التجربة والخطأ .**
- تعتبر بحوث العمليات فن وعلم في آن واحد فهي تتعلق بالتخصيص الكفء للموارد المتاحة وكذلك قابليتها الجديدة ف*ي* عكس مفهوم الكفاءة والندرة في نماذج رياضية تطبيقية <sub>-</sub>
- **ٌسعى هذا العلم إلى البحث عن القواعد واألسس الجدٌدة للعمل اإلداري ، وذلك للوصول إلى أفضل المستوٌات من حٌث الجودة الشاملة ، ومقاٌٌس المواصفات العالمٌة ) االٌزو ( .**

أنـها تسـاعد عل*ى* تنـاول مشـاكل معقدة بـالتحليل والحل والتي يصعب تنـاولـها في صـورتـها الـعاديـة .

أنـها تساعد عل*ى* تركيز الاهتمام على الخصـائص الـهامـة للمشكلـة دون الخوض في تفاصيل الخصـائص التي لا تؤثر على القرار ، ويساعد هذا في تحديد العناصر الملائمة للقرار واستخدامها للوصول إلى الأفضل <sub>.</sub>

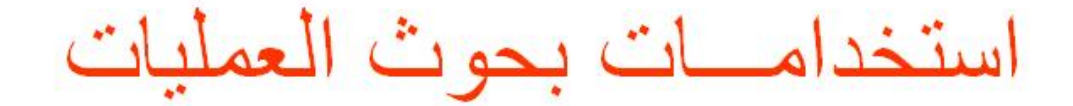

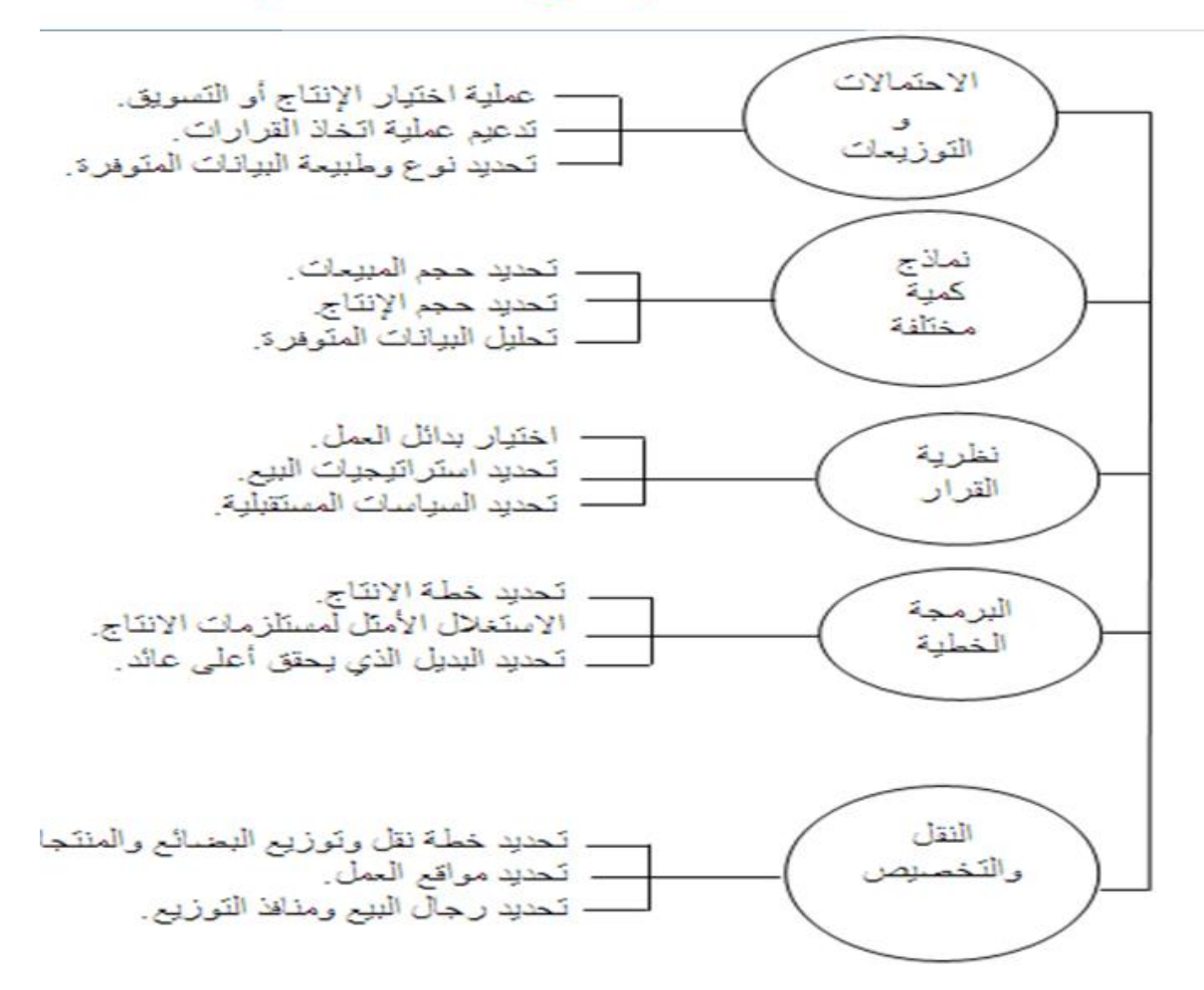

نماذج بحوث العمليات

- 1) البرمجة الخطية Linear programming
- 1) البرمجة العددية mteger programming )
	- 3( المحاكــاة Simulation
	- 4) التحليل الشبكي Network analysis
- 5) نظرية صفوف الانتظار Queuing theory
- 6) البرمجة الديناميكية Dynamic programming
	- 7) نظرية القرارات Decision Theory
- 8) البرمجة اللاخطية Non-Linear Programming

نموذج قرار بسيط

- <mark>نموذج القرار:</mark> أداة لتلخيص مشكلة القرار بطريقة تسمح بتعريف و تقييم منظم لكل بدائل القرار في المشكلة.
	- **عناصر نموذج القرار:**
		- 1) تحديد بدائل القرار .
	- 2) تصميم مقاييس او معايير لتقييم كل بديل.
	- 3) استخدام هذا المعيار كأساس لإختيار أفضل بديل من البدائل المتاحة.

مصطلحات هامة في بحوث العمليات

*System* **النظام**( a

عبارة عن مجموعة من العناصر المتداخلة المرتبطة معاً في علاقات معينة ومعزولة الى حد ما عن أي نظام آخـر

- 1( **االنظمة الحتمٌة systems Deterministic** ٌتم التنبؤ عن سلوك عناصر النظام بطرٌقة محددة تماماً (جميع متغير ات النظام معر وفة).
	- 2( **االنظمة االحتمالٌة systems Probabilistic** تخضع بعض العناصر الى مفهوم التوزٌعات الاحصائية بسبب اعتمادها على الاحداث العشوائية التي تتغير باستمرار.

### *Modeling* **النمذجة(** *b*

مر احل در اسة بحوث العمليات

- 1) الملاحظة Observation ادراك وجود المشكلة وتحديدها (حقائق, آراء , اعراض)
- 2( **تعرٌف المشكلة definition Problem** تعرٌف المشكلة بعبارات محددة وواضحة )الهدف, المتغيرات, الثوابت والقيود المفروضة)
- 3) <mark>بناء النموذج \_ <u>Model construction</u> </mark>تطوير النموذج الرياضي الذي يتفق مع اهداف المسألة
	- 4( **حل النموذج solution Model** التوصل الى الحل الذي ٌحقق افضل قرار
- 4( **التحقق من صحة النموذج validity Model** عن طرٌق مقارنة النتائج مع قٌم سبق اختبارها او عن طريق استخدام الاختبار ات الاحصائية
	- 5) <mark>تنفيذ النتائج <u>implementation</u> ترجمة النتائج الى تعليمات تشغيلية تفصيلية</mark>

البرمجة الرٌاضٌة Programming Mathematical

العلم الذي يبحث في تحديد القيمة (او القيم) العظمى او الصغرى لدالة محددة تسمى **دالة الـهدف** (O.F) function Objective والتً تعتمد على عدد نهائً من **المتغٌرات** Variables. وهذه المتغٌرات قد تكون مستقلة عن بعضها او قد تكون مرتبطة مع بعضها بما ٌسمى **القٌود** Constraints

البرمجة الخطية Linear Programming

# **حالة خاصة من البرمجة الرٌاضٌة**

**دالة الهدف & القٌــود -------***>* **خطٌة** 

- **(Programming) البرمجة**
	- **الخطٌة ) Linearity(**
- متغٌرات القرار variables decision
	- **القٌــود** constraints

#### المحاضرة الثالثة

قبل ان نبدأ في شرح المثال لا بد ان نعرف ماهي المتباينة وطريقة تحديد اتجاه المتباينة المتباينة تكون عل ثلاثة أشكال (=< اكبر من او يساوي) و ( => أصغر من أو يساوي) و (= يساوي) نبحث في القيود عن الكلمات التالية : **بحد ادنى** , **ال ٌقل عن** , **على األقل** , وهذه تكون )=> اكبر من او ٌساوي( مثال اقول لك اشتر لً **على األقل** 3 كٌلو تفاح , اشتر تفاح **ال ٌقل عن** 3 كٌلو , **ال بد** من وجود تفاح **بحد أدنى** 3 كٌلو )ٌعنً ال أقبل أقل من 3 كٌلو , **ال بد من وجود 3 كٌلو** تفاح **ولو كان اكثر فال مشكلة**( **بحد أعلى** , **بحد أقصى** , **ال ٌزٌد عن** , **على األكثر** وهذه تكون ) =< أصغر من أو ٌساوي( مثال اقول لك اشتر لً **على األكثر** 5 كٌلو برتقال , اشتر برتقال **ال ٌزٌد عن** 5 كٌلو, **ال مانع** من وجود برتقال **بحد أعلى** 5 كٌلو )ٌعنً ال أرٌد أكثر من 5 كٌلو , ال مانع من وجود برتقال ولكن ال ٌهم أن ٌكون 5 كٌلو **ولو كان أقل فال مشكلة** ( شرح مثال 1 المحاضرة الثالثةتقوم الشركة العربية للمنظفات بإنتاج أنواع مختلفة من مساحيق غسيل الملابس. إذا تسلمت الشركة طلبات من احد التجار<mark> للحصول على 12 كيلو جرام من مسحوق</mark> معين من منتجات الشركة. إذا كان المسحوق المطلوب يتم تصنيعه من الل مزج تلاته أنواع من المركبات الكيمائية هي C,B,A اولا نحدد المتغيرات ونعطي كل إذا علمت أن المواصفات المطلوبة لهذا المسحوق كما ورد في الطلب كانت ما يلي:| متغیر رمز I. كَيْجِيمِرْأَنْ لا يحتوي المسحوق على أكثر من 900 جرام من المركب A X1 كم عدد الكيلوجرامات من المركب A II. يجب أن يُصنوي المسحوق على $\left(3\right)$ كيلو جرا $\left(4\right)$ طى الأقلَ) من المركب B X2 و عدد الكيلوجر امات من المركب B

III. يجب أن يحتوي المصحوق على 2 كيلو جرام بعد آدني من المركب C X3 هو عصر الكيلوجرامات من المركب C ثالثا نكتب الدالة MIN Z =  $(6 \times 1)$  + 12 X2 + 9 X3 إذا علمت أن<mark>(</mark>تكلفة)تصنيع الكيلو جرام الواحد من التحكيوA تساوي £ ريال) وان كلفة تصنيع الكيلو جرام من المركب B تساوٍّ ي 12 ريال في حين تبلغ تكلفة تصنيع الكيلو جرام من المرحب ع تساوي لاريول. المطلوب: صيساغة برنام<del>ج ذهل</del>ي ثانيا نحدد الدالة المطلوبة رابعا نكتب القيود (الشروط) وبما أنها تكلفة فتكون الدالة ( MIN Z)  $X1 < 0.9$  $X2 \rightarrow 1$ والمقصود خفض التكلفة الى اقل حد ممكن نقرأ القيود بهذه الطريقة (من اليمين)  $\times$   $>$   $2$ اكس واحد أصغر من أو يساوي 0.9 طريقة تحديد القيود من السؤال  $X1 + X3 \le 4$ اكس اثنين اكبر من أو يساوي 3 نبحث عن الكلمات التالية :  $X1 + X2 + X3 = 12$ اكس ثلاثة اكبر من أو يساوي 2 (بحد أدني , لا يقل عن , على الأقل , لا يكون أقل من  $X1 + X2 + X3 >= 0$ ) وهذه تكون =< أكبر من أو يساوي خامسا تجميع المعادلات لتكوين البرنامج الخطي و الكلمات التالبة : قيد MIN Z =  $6 X1 + 12 X2 + 9 X3$ (بحد أعلى , لا يزيد عن , على الأكثر , لا يكون أكثر قيد عدم الطلبية s.t. من ) وهذه تكون => أصغر من أو يساوي السالبية  $X1 \le 0.9$ قيد المركبين  $X2 \geq 3$ A و C  $X3 >= 2$  $X1 + X3 \le 4$  $X1 + X2 + X3 = 12$  $X1 + X2 + X3 > = 0$ 

# شرح مثال 2 المحاضرة الثالثة

![](_page_7_Picture_8.jpeg)

![](_page_8_Figure_0.jpeg)

الربح في الطاولة = 7 ريال الربح في الكرسي = 5 ريال

نصنعه او نبیعه

فيد عدد الكراسي

قيد عدد الطّآولات

قيد عدم السالبية

نحدد المتغير ات بناءا على الشيئ الذي سننتجه او

MAX  $Z = 7 X1 + 5X2$ 

 $2X \le 450$ 

 $X1 > = 100$  $X1, X2 > = 0$ 

 $3X1 + 4X2 \le 2400$ 

 $2X1 + X2 \le 1000$ 

S.T.

مئسال معرض الهفوف للرفسوف

|                    | الطاولات  | الكراسي   |                        |  |  |  |  |
|--------------------|-----------|-----------|------------------------|--|--|--|--|
|                    | (للطاولة) | (للكر سي) |                        |  |  |  |  |
| ربح القطعة بالريال |           |           | الوقت المتاح<br>يومياً |  |  |  |  |
| النجارة            | ساعة 3    | ساعة 4    | 2400                   |  |  |  |  |
| الطلاء             | ساعة 2    | ساعة 1    | 1000                   |  |  |  |  |

عدد الطاولات X1 عدد الكر اسي X2 دالة الهدف تعظيم لأن المطلوب ريح القيود قيد النجار ة قيد الطلاء

- قيود أخـــرى: • عدد الكراسي المُصنعة لا يزيد عن 450 كرسي
	- يجب تصنيع 100 طاولة على الأقل يومياً.

شرح القيود MAX Z = 7 X1 + 5X2 يعني تعظيم الربح في حدد الكراسي والطاولات المصنعة قيد النجارة معناه انه يجب الانتهاء من اعمال النجارة لعدد 450 كرسي ا<u>و اقل</u> و عدد 100 طاولة <u>او اكثر</u> خلال وقت <mark>لا يزيد</mark> عن 2400 دقيقة قيد الطلاء معناه انه يجب الانتهاء من اعمال الطلاء لعدد 450 كرسي <u>او اقل</u> و عدد 100 طاولة <u>او اكثر </u>خلال وقت <mark>لا يزيد</mark> <u>عن 1000</u>دقيقة قيد عدد الكر اسي معناه ان المطلوب صناعة 450 كرسي أو أقل ( => أقل من أو يساوي) قيد عدد الطاولات معناه ان المطلوب صناعة 100 طاولة أو أكثر (=< أكبر من أو يساوي) قيد عدم السالبية معناه ان عدد الكراسي + عدد الطاولات لا يكون أقل من 0

![](_page_9_Figure_8.jpeg)

بجب ملاحظة انه لتحديد النقطة الاولى على الرسم البياني فاننا نبدأ من الأسفل الى الأعلى وعند تحديد النقطــة الثانيــة نبدأ من اليسار الى اليمين

![](_page_10_Figure_0.jpeg)

بعد رسم قيد الطلاء نقصت منطقة الحلول الممكنة

![](_page_10_Figure_2.jpeg)

وهنا بعد تحديد عدد الكراسي وعدد الطاولات نقصت منطقة الحلول الممكنة

![](_page_11_Figure_0.jpeg)

![](_page_12_Figure_1.jpeg)

![](_page_13_Figure_0.jpeg)

دالة الهنف MAX , نبحث عن اكبر قيمة , Z=46 , عند النقطة C (7 و 3)

#### المحاضرة السادسة

الطرٌقة المبسطة Method Simplex

- 1947 عام Dr. Dantzing :المؤسس
- ه وسيلة رياضية ذات كفاءة عالية في استخراج الحل الأمثل لمسائل البرمجة الخطية, بغض النظر عن عدد متغير ات المسألة.
	- ه ساعد في انتشار ها إمكانية برمجة المشكلات ذات العلاقة والتوصل الى نتائج باستخدام الحاسب الآلي.

اساسبات طر بقة السمبلكس

- تقوم فكرة السمبلكس على وجود الحل االمثل دائما عند احد اركان منطقة الحلول الممكنة. لكن بدالً من ميزة رؤية هذه الاركان كما يظهرها الرسم البياني, تستخدم طريقة السمبلكس عملية التحسن التدريج<u>ي:</u>
	- 1) يجب ان يكون الركن التالي مجاور للركن الحالي
	- 2) لا يمكن ان يعود الحل في اتجاه عكسى الى ركن تم تركه.

#### **الشكل القٌاسً )الصورة القٌاسٌة( Form Standard**

يعتبر الشكل القياسي من الأشكال المهمة حيث لا يمكن تطبيق الطريقة المبسطة إلا بعد تحويل نموذج البرمجة الخطية الى الشكل القياسي:

- 1. تتخذ دالة الهدف صفة التعظيم أو التصغير .
- 2. جميع القيود الموجودة على شكل متباينات <u>تتحول</u> الى مساواة في الشكل القياسي على الشكل التالي:
	- √ إذا كانت إشارة القيد <u>أقل من او ي</u>سا<u>وي ٍ</u> فإننا <u>نضيف</u> متغير راكد الى الطرف الأيسر في القيد.
	- √ إذا كانت إشارة القيد <u>أكبر من او يساوي</u> فإننا <u>نطر</u>ح متغير راكد من الطرف الأيسر في القيد.
		- √ جميع المتغيرات (بما فيها المتغيرات الراكدة) غير سالبة.
- نقوم بنقل الطرف األٌمن من دالة الهدف الى الطرف األٌسر ) عند Z ) مع اضافة المتغٌرات الراكدة بمعاملات صفر ية مساوية لعدد القيود.

![](_page_15_Figure_0.jpeg)

المثال الثاني : تحويل البرنامج الاولى الى البرنامج (الشكلي) القياسي

![](_page_15_Figure_2.jpeg)

خطوات الحل باستخدام طرٌقة السمبلكس

- ا**ولاً:** تحويل نموذج البرمجة الخطية الى الشكل القياسي Standard Form <mark>ثانياً:</mark> تفريغ المعاملات الواردة في النموذج القياسي في جدول يطلق عليه جدول الحل الابتدائي ( الأولمي). ً ثالثا: **التحقق من األمثلٌة** ٌتم الحكم من خالل النظر الى صف Z فإذا كانت جمٌع قٌم المعامالت فً هذا
- الصف صفريه اوموجبه فهذا يعني أننا قد توصلنا للحل الامثل. أما اذا كان هناك على الاقل معامل واحد سالب فهذا يعني ان هناك مجال لتحسين الحل

رابعاً: تحسين الحل: تحديد المتغير الداخل والمتغير الخارج.

**المتغٌر الداخل:**

فى مسائل التعظيم, المتغير الداخل هو المتغير الذي له أكبر معامل سالب في دالة الهدف في جدول الحل. **وٌطلق علٌه العمود المحوري Column Pivot**

**المتغٌر الخارج:**

يتحدد عن طريق <u>قسمة عمود الثوابت</u> على <u>القيم المناظرة لها في العمود المحوري</u> مع إهمال المتغيرات ذات القيم السالبة او الصفرية. ويكون المتغير الخارج <u>هو ذلك المتغير في الصف الذي يتضمن أقل خارج قسمة.</u> ويطلق عليه صف الارتكاز Pivot equation.

- نطلق على صف المتغٌر الخارج اسم معادلة االرتكاز. كما نطلق أسم "عنصر االرتكاز ) العنصر المحوري)" pivot element على نقطة تقاطع العمود الداخل مع الصف الخارج
- \* نبتدي بتكوين الحل الاساسي الجديد بتطبيق طريقة "جاوس جوردان Gauss-Jordan" و التي تقوم على نوعين من العمليات الحسابية:
	- \* خامساً<u>: تكوين الج</u>دول الجديد

**النوع 1 ) معادلة االرتكاز(**

**معادلة االرتكاز الجدٌدة = معادلة االرتكاز القدٌمة / عنصر االرتكاز**

**النوع 2 ) كل المعادالت االخرى بما فٌها z) .**

معادلة معاملها المعادلة الجديدة = المعادلة القديمة – في العمود \* الارتكاز الجديدة الداخل

يعني نضرب معامل المعادلة القديمة في المعادلة الجديدة ثم نطرح (المعادلة القديمة - ناتج الضرب) فيعطينا المعادلة الجديدة

**مالحظات:**

**عملٌات النوع االول: ستجعل من عنصر االرتكاز ٌساوي 1 فً معادلة االرتكاز الجدٌدة.** عمليات النوع الثان*ي*: ستجعل كل المعاملات الاخرى في العمود الداخل مساوية للصفر.

تمثل نتائج كلا النوعين من الع*م*ليات الحسابية الحل الاساسي الجديد من خلال احلال المتغير الداخل في كل **المعادالت االخرى ما عدا معادلة االرتكاز.**

#### المحاضرة السابعة

تابع خطوات الحل باستخدام طريقة السمبلكس (ايجاد الحل الأمثل بالطريقة المبسطة السمبلكس )

![](_page_18_Figure_2.jpeg)

الخطوة الثانية : تفريغ معاملات النموذج القياسي في جدول الحل الابتدائي ( الأولي)

![](_page_18_Picture_45.jpeg)

حهدا يعني الله له.<br>توصلنا للحل الإمثل ولكن يوجد لدينا قيم سالبة فننتقل الى الخطوة الرابعة

![](_page_18_Picture_46.jpeg)

![](_page_18_Picture_47.jpeg)

![](_page_18_Picture_48.jpeg)

![](_page_19_Figure_0.jpeg)

# المحاضرة الثامنة

تطبيق عملي على المثال في نهاية المحاضرة السابعة و المحاضرة الثامنة يمكن تطبيق نفس الخطوات المشروحة في المحاضرة السابعة حتى الوصول الى القيم التالية:  $Z = 96$ 

 $X1 = 4$ 

 $X2 = 8$ 

تحليل القر ار ات

تحليل القرار

تحليل القرار Decision Analysis يساعد على أخذ القرار المهم وذلك باختيار قرار من مجموعة من القرارات البديلة Alternatives الممكنة تحت ظروف معينة عندما يكون هناك عدم تاكد Uncertainity لما سيحدث مستقبلا

١. تحديد المشكلة.

٢ . تحديد البدائل المختلفة لحل المشكلة تمهيدا لاختيار احداها .

٣. تحديد بعض الاهداف والتي عليها يترتب المفاضلة بين البدائل المختلفة مثل تحقيق أكبر عائد أو أقل تكلفة.

٤ . در اسة البدائل المطروحة لاختيار افضلها في ظل الامكانات المتلحة . · . تحديد المناخ الذي يُتخذ في ظله القرار وما يتضمنه من اعتبارات  $\frac{1}{2}$ 

- شخصية متخذ القرار لما في ذلك من تأثير على اتجاه القرار مثل الشخصية التفاولية أو التشاومية.

- انظروف المحيطة بعملية انخاذ القرار كان نتسم الظروف بالتاكد والمخاطرة، أو عدم التأكد.

- المتغير ات البينية الخارجة عن نطاق سيطر 5 الادار 5 مثل المتغير ات الاقتصادية، السياسية، القانونية والاجتماعية وغيرها.

# ٢ - جدول العواند (Payoff table)

حر البدائل: عبارة عن عن مجموعة الأساليب والطرق التي تمكن متخذ القرار من تحقيق اهدافه Alternatives(Actions) وترمز له  $a_1, a_2, ..., a_n$ 

ح الطبيعة او الحالة الفطرية للظروف التي تواجه متخذ القرار State of  $S_1, S_2, ..., S_k$  و نرمز له Nature

ح الاحتمالات الخاصة بامكانية حدوثتْ كل حالة Probability

ح النتائج المتحققة العائد- من احتمال حدوث كل حالة طبيعة Payoff

 $\Pi_{ij}$  و نرمز له

![](_page_22_Picture_27.jpeg)

مثال على تحليل القرارات و جدول العوائد يتضمن عملية اتخاذ القرارات عدة خطوات كما ذكر سابقا: ١- تحديد المشكلة فعلى سبيل المثال قد تواجه شركة ما مشكلة توسيع خط الانتاج وزيادة انتاجيتها لتغطية احتياجات السوق المختلفة. ٢\_ هنا تبدأ الإدار 5 العليا في الشركة تحديد الإستراتيجيات أو البدائل من أجل مواجهة هذه المشكلة وقد يكون أمامها البدائل الاتية وعلى سبيل المثال

> - توسيع المصنع الحالي. - بناء مصنع جديد بطاقات انتاجية كبيرة. ـ التعاقد مع منظمة أخرى تتلبية الطبيات الداخلية .

٣- بعد ذلك تعمل الإدار 5 العليا بترتيب قائمة لتحديد الإتجاهات المستقبلية والتي ممكن وفوعها، والتي عادة تكون خارجة عن نطاق سيطرة متخذى القرار. أما بالنسبة للادارة فقد تكون أكثر الحالات الطبيعية أو الأحداث المستقبلية الموثرة - هي الحالات الخاصة بحجم الطلب على المنتج. فقد يحصل إن يكون حجم الطلب عالى High demand أو متوسط Moderate demand و الذي قد ينتج نتيجة فيول الزيون للمنتج وحصول منافسة عالية. أو يحصل إن يكون حجم الطلب منخفض لتغير نظرة الزبون للمنتج أو وجود منتج بديل. ٤- ومن ثم تعمل الإدار 5 على إعداد قائمة للعوائد أو الأرباح التي يمكن تحقيقها في ظل الاستراتجيات والحالات المختلفة (جدول العوائد)

![](_page_24_Picture_20.jpeg)

٥ ـ بعد ذلك تعمل الإدارة على اختيار وتطبيق نموذج نظرية القرار. و تعتمد أنواع القرار الإدارية على مقدار المعلومات أو المعرفة حول الحالة المعلية باتخاذ القرار.

لذا يمكن تصنيف القرارات في المنظمة إلى:

- القرارات في حالة التائد Decisions under certainty

- القرارات في حالة عدم التأكد Decisions under uncertainty

– القرارات في حالة المخاطرة Decisions under risk

٣- معايير اتخاذ القرار في ظل عدم التأكد ا- معيار اقصى الأقصى Maximax ، بوفر هذا المعبار لمتخذ القرار لاختيار البديل الأفضل ويطلق عليها بالاستراتيجية التفاولية (Optimistic strategy).إذ يتم اختيار اقط الممكن من الأرباح لكل بديل، ثم نختار المكسب الأكبر ضمن هذه المجموعة (الحد الأقصى للحدود القصوى في حالة الربح). • بطبق معبار أقصى الأقصى (الاستراتيجية التفاولية) كما في المثال القالب ب معيار اقصى الانس Maximin · يطلق عليه في بعض الأحيان معيار (Wald) أي الاستراتيجية التشاومية (Pessimistic strategy) ، وفي هذه الظروف يحاول متخذ القرار تفادى الخسائر المحتملة من خلال اختيار أسوأ النتائج ومن ثم يتم اختيار أفضلها. (الحد الأفصى للحدود الدنيا في حالة الربح). • يبين الجدول التالي كيفية تطبيق هذا المعيار.

![](_page_25_Picture_53.jpeg)

معيار أقصى الأدنى (MAXIMIN) (الأستر اتيجية التشاؤمية) نبحث عن أصغر قيمة في كل صف فنجده 23- في البديل "التوسع" و60- في البديل "بناء مصنع جديد" و 5- في البديل "التعاقد"

ثم نأخذ اكبر رقم من هذه الارقام الثلاثة وهو (5-) فيكون التعاقد هو البديل المناسب

![](_page_25_Picture_54.jpeg)

![](_page_25_Picture_55.jpeg)

ج- معيار الندم/الاسف (النبي الاقصى) Minimax Regret •بطلق عليه معيار (Savage) او الفرصة الضائعة و يُفترض فيه إن متخذ القرار قد يندم على القرار الذي يتخذه، وعليه فاته يحاول تقليل فيمة الندم أو الفرصة الضانعة، ويمكن تحديده بمقدار الفرق بين ما يفترض اختيار ه وما تم اختيار ه فعلا أما عن خطوات الحل فهي كالآتي: ١- في البداية يتم تحليد أعلى قيمة لكل حالة من حالات الطبيعة، ومن ثم ابجاد الفرصة الضانعة من خلال حساب الفرق بين أعلى فيمة وكل فيمة نهده انحاله. ٢ ـ تحديد أقصى قيمة للندم لكل بديل او استر اتيجية. ٣- اختيار البديل ذو القيمة الأقل في المجموعة. الجدول التالي بمثل العواند بالاف الدولارات، المطلوب تطبيق معبار الندم لاتخاذ افضل فرار.

![](_page_26_Figure_1.jpeg)

٤- معايير انخاذ القرار في ظل المخاطرة

• في هذه الظروف يكون متخذ القرار على علم باحتمال وقوع كل حالة من حالات الطبيعة، إذ تستخرج هذه الاحتمالات من سجلات الماضي أو من خلال حكم متخذ القرار ضها.

• توجد عدة معايير مساعدة وتسهل عملية اتخاذ القرار في حالة المخاطر ة. مثل:

أ- معيار القيمة المتوقعة (Expected value criterion) بطلق عليها ابضا بمعيار (Expected Monetary Value) حيث يتطلب هذا المعيار حساب القيمة المتوقعة لكل بديل والذى هو مجموع أوزان هذه البدانل، إذ تمثّل الأوزان بحاصل ضرب الأرباح أو التكاليف بالاحتمالات المقابلة لها لحالات الطبيعة المختلفة. و عادة تستخدم شجرة القرارات فى عرض وتحليل البيانات وخصوصا عنما بكون عدد البدائل كثيرة.

• متى نستخدم القيمة المتوقعة؟ معيار القيمة المتوقعة بفيد في حالتين: ١- في حالة التخطيط لامد طويل و حالات اتخاذ القرارات تكرر نفسها. ٢- متخذ القرار محايد بالنسبة للمخاطر.

• القيمة المتوقعة للمعلومات الكاملة

**Expected Value of Perfect Information (EVPI)** الحصيلة Gain في العائد المتوقع Expected Return والذي نتحصل عليه من المعرفة الأكيدة عن حالات الطبيعة المستقبلية.

 $Erv = r_1.p(r_1) + r_2.p(r_2) + ... + r_n.p(r_n)$ حيث Erv تمثّل مجموع قيم العائد المتوقعة، تمثّل العائد، واحتماله

منال

ب- معيار خسارة الفرصة المتوقعة (Expected opportunity loss criterion)

خسارة الفرصة هو مقدار ما يخسر ه متخذ القرار من العائد الامثل اذا .Ai علما بان قراره هو البديل زحدثت حالة طبيعية

![](_page_28_Picture_33.jpeg)

Erv الأسهم Erv

ثم نأخذ اكبر قيمة متوقعة ويكون هو البديل الأمثل (170 هو العائد من الاستثمار في السندات

160

\n
$$
\text{Eev} = r1. \, p(r1) + r2. \, p(r2) + r n. \, p(rn)
$$
\n

![](_page_28_Picture_34.jpeg)

![](_page_28_Picture_3.jpeg)

تَرَعَبَ شَرِكَةَ بِاسْتَمَارٍ عِنْلَةٍ مِنَ الْمَالِ خَلَالٍ عَلَى وَلَدِي الشَّرِكَةِ ثَلَاثٍ فَرَص بارية : شركة بيم أثاث ، أو شر ام أسهم ، أو تسويق سيار ات <sub>، لا</sub>قد دلت الدر اسات انية على إن الوضع الإقتصادي في البلد قد يكون إما في حالة نمو ينسبة 50%. ﴿  $\%20$  ركود ينسبه 30% او في حاله تضخم ينسبه إ . ومن خال استفراء  $-1555$ لد تتوقع ان تكون نسبة الارياح من كل  $%16.8 = 1$  $\%$  25 =  $\star$  $\%$  12 = يع قائ $=$  = 12  $% 8.5 = 1$  $% 10 = 10$  $% 8 = 33 + 12 = 8$  $% 7 = 35 + 12$  مِلْهُ الْتَصْبَحْمِ يُبِيعِ الْتَاتِ  $% 6.5 = 1$  لِتَسْوِيقَ سِيلٍ اتِ  $% -2 =$ ارسم شجر 5 القرار.

![](_page_29_Figure_1.jpeg)

طريقة المســــار الحرج CPM = Critical Path Method

طريقة تقييم المشــــاريع و مـراجعتهـــا PERT=Project Evaluation & Review Technique

- الاختلاف بين الطريقتين:
- أ**زمنة مؤكدة في طريقة المسـار الحرج**

أزمنة احتمالية في طريقة تقييم المشاريع و مرا**جعته**ا

تستخدم جدولة المشاريع من قبل الإداريين لضمان إنجاز المشروع في الوقت المحدد لإيجاد مؤشرات منبهة للحالات الغير اعتيادية حين ظهورها والمرونة في إعادة تخطيط المشروع وفقا لذلك وتشخيصها في ثلاث مر احل تنفيذية:

**أوالًال: إنشاء شبكة األعمال للمشروع :**

- تحلٌل المشارٌع إلى أنشطة وأحداث .
	- تتابع األنشطة واألحداث .
	- √ رسم تخطيطي للمشروع .
	- √ تقدير الأزمنة لكل نشاط .

**ثانٌاًال: تخطٌط المشروع:**

تعريف أنشطة المشروع حسب التسلسل الزمني وتحديد التالى :

- أنشطة واألحداث الحرجة . المسار الحرج .
- حساب الفائض من كل نشاط .

**ثالثاًال: ضــبــط المشروع:**

تقدير ًمر اقبة الأنشطة ومتابعتها :

 مراقبة األزمنة ومقارنتها مع خطة المشروع النظرٌة . محاولة قدر المستطاع إتباع الخطة المقرر تنفٌذها . √ نقل الإمكانيات من نشاط ذات فائض إلى الحرج إن أمكن . فإن أهمية أسلوب المسار الحرج ، وبيرت تكمن في الخطوات التالية :

مساعدة المدراء على التعرف على األنشطة الحرجة .

√ حساب مرونة الأنشطة غير الحرجة لإتاحة الفرص لنقل ⊥الموارد إلى الأنشطة الحرجة . التعرف على األزمنة المبكرة والمتأخرة إلنتهاء المشروع .

حساب التكلفة النهائٌة للمشروع.

# **المصطلحات المستخدمة فً جدولة المشارٌع**

![](_page_31_Picture_200.jpeg)

#### **قواعد هامة فً رسم الشبكة**

- √ يبدأ المشروع عند نقطة بداية وينتهى عند نقطة نهاية ، تسمى النقطة الوهمية (Milestone).
	- ▼ الترقيم يبدأ من بداية الشبكة إلى النهاية .
		- ال ٌمكن البدء فً عدد من العقد .
		- ال ٌجوز العودة إلى النشاط السابق .
			- ال ٌجوز ترك نشاط بدون تسلسل .
		- √ تحديد الأزمنة وفترة السماح لكل نشاط

![](_page_32_Picture_229.jpeg)

**كٌفٌة رسم الشبكـة: كٌفٌة تحدٌد أقرب موعد لبداٌة النشاط ) ES )وأقرب موعد لنهاٌة النشاط )EF):**

- 1) ابدأ من بداية المشر وع وتقدم أمام الشبكة .
- 2) حدد أقرب موعد لبدء المشروع بحيث يكون مساوي للصفر .
- 3) احسب أقرب موعد لنهاية كل نشاط من خلال إضافة المدة التي تستغرقها إلى أقرب موعد لبدايته .
	- 4) بالنسبة لكل نشاط متسلسل لا يسبقه مباشر ة إلا نشاط واحد، حدد أقر ب مو عد لبدايته بحيث يكون مساوي لأقرب موعد لنهاية النشاط السابق .
- 5) بالنسبة لكل نشاط متسلسل يسبقه أكثر من نشاط واحد، حدد أقرب موعد لبدايته بحيث يكون مساوياً لأقرب موعد نهاية للأنشطة السابقة .
	- 6) دوّن أقرب موعد بداية، وأقرب موعد نهاية .
- 7) كرر الخطوات من (3) إلى (6) حتى تصل إلى نهاية المشروع. لا يمكن تحديد أقرب موعد لبداية نشاط إلا بعد تحديد أقرب موعد لنهاية جميع الأنشطة السابقة له .

**حساب فترات السماح واألنشطة الحرجة**

- 1) بالنسبة لكل نشاط يتطابق أقرب موعد لبدايته مع آخر موعد لبدايته، وأقرب موعد لنهايته وآخر موعد لنهايته، فإن فترة سماحه تساوي صفر .
- 2) وفيما عدا ذلك، فإن فترة السماح هي الفرق الزمني بين أقرب وآخر موعد لبداية كل نشاط، أو بين أقرب وآخر موعد لنهاية، أي:

# **ST = LF - EF** أو **ST = LS – ES**

3) راجع الحسابات الخاصة بكل نشاط بإضافة المدة التي يستغرقها، وفترة السماح الخاصة به إلى تاريخ اقرب موعد لبدايته .حيث يجب أن يساوي المجموع تاريخ آخر موعد لنهاية النشاط .

- 4) أي نشاط تساوي فترة سماحة صفراً هو نشاط حرج .
- 5) تسلسل الأنشطة الحرجة من بداية إلى نهاية المشروع هو المسار الحرج للمشروع .

#### **المحاضرة الحادٌة عشر**

**قوانٌن تحكم مرحلة التقدم الى األمـــام Pass Forward**  *ES = Earliest Start for activity I* المبكر ةٌالبدا وقت *EF = Earliest Finish for activity I* المبكر ةٌالنها وقت الوقت الالزم إلنجــاز النشــــاط *Time = T* **وقت النهاٌة المبكر = وقت البداٌة المبكرة + وقت النشاط** )**T + ES = EF) ES = Max ( EF of the activities directly preceding it) وقت البداٌة المبكر = )أعظم قٌمة( للنهاٌات المبكرة لألنشطة السابقة قوانٌن تحكم مرحلة الرجوع الى الخلف Pass Backward** *LS = Latest Start for activity I* المتأخر ةٌالبدا وقت *LF = Latest Finish for activity I* المتأخر ةٌالنها وقت **وقت البداٌة المتأخرة = وقت النهاٌة المتأخرة – وقت النشاط** )**T – LF = LS) LF = Min (LS of the activities directly succeeding it) وقت النهاٌة المتأخرة = )اقل قٌمة( للبداٌات المتأخرة لألنشطة الالحقة**

مثال على طريقة رسم شبكة المشروع وطريقة المسار الحرج

الجدول التالي يمثل الأنشطة والأنشطة السابقة لها مع الوقت اللازم لإكمــال النشــاط.

![](_page_34_Picture_42.jpeg)

![](_page_34_Figure_3.jpeg)

![](_page_34_Figure_4.jpeg)

![](_page_35_Figure_0.jpeg)

نبدأ عملية الرجوع للخلف BP (من اليمين الى اليسار) بنقل القيمتين في الجدول الاخير من اعلى الجدول الى اسفل الجدول

![](_page_36_Figure_2.jpeg)

يجب الانتباه الى النشاط الذي <mark>يخرج منه أكثر من سهم</mark> مثل النشاط A يخرج منه سهم الى النشاط E وسهم الى النشاط D<br>في هذه الحالة <mark>نأخذ القيمة الأصغر</mark> بين الجدولين التي تتجه اليها الاسهم (E(13 و (D(10 ثم نكمل عملية الطرح

**بعد الانتهاء من تطبيق قانون التقدم الى الامام وقانون ا<u>لرجوع الى الخلف</u><br>بقي أن نحسب فترة السماح (الفائض لكل نشاط) و زمن المشروع** 

لحساب <mark>فترة السماح</mark> (الفائض لكل نشاط) نطرح ا<mark>لذهاية المتأخرة – النهاية المبكرة</mark> لكل نشاط)

![](_page_36_Figure_6.jpeg)

#### **المحاضرة الثانٌة عشر**

يتبع PERT في حساب متوسط فترة إنجاز النشاط ثلاثة أزمنة تقديرية، وبالتالي فإن متوسط الفترة تفترض طريقة الأسلوب الاحتمالى.

- **1 أزمنة النشاط التقدٌرٌة: وتشمل ما ٌل:ً**
- الزمن المتفائل (S (: هو أقل وقت إلتمام النشاط.
- الزمن األكثر احتماال (M(: هو الزمن األكثر تكرارا إلتمام النشاط.

- الزمن المتشائم (L(: هو أطول زمن إلتمام النشاط.

**2 تقدٌر متوسط زمن أداء النشاط:**

بعد تقدير الأزمنة الثلاثة يتم حساب متوسط زمن أداء النشاط، كالتالي:

$$
\frac{S+4*M+L}{6}
$$

زمن انتهـاء المشروع النهائي يتبع التوزيع الطبيعي، وهذا يعني أن المشروع سوف ينتهي عند النقطة المحددة باحتمال %50

1) تحديد أنشطة المشـــروع

بعد حساب جميع التقديرات الزمنية للأنشطة ثم رسم شبكة الاعمال و تحديد المسار الحرج يتم تقدير التباين لجميع الانشطة الحرجة

اّلئباین
$$
\frac{L\text{-}S}{6}
$$

ويقصد بالانحراف المعياري الابتعاد عن القيمة الزمنية المتوقعة (بالأيام، بالأسابيع، أو بالأشهر )، إذا كان الانحراف المعياري يساوي (صفر ) فيدل ذلك على أن التقدير ات دقيقة، وإذا كبرت قيمة الانحراف المعياري، زادت درجة عدم اليقين في تقدير الأزمنة.

1( حساب التباٌن للمســـار الحرج من خالل جمٌع التباٌن لكل االنشطة الحرجة

التباين للمسار الحرج = (تباين النشاط الحرج1 + تباين النشاط الحرج2 +. . .+ تباين النشاط الحرج n)

المتفائل(S) + ( 4 \* الأكثر احتمالا (M)) + المتشائم (L) / 6

لدينا المثال التالي والمطلوب : الوقت المتوقع لكل نشاط التباين لكل نشاط زمن الانتهاء من المشروع (المسار الحرج)

![](_page_38_Picture_39.jpeg)

 $\frac{S+4*M+L}{6}$  / (L) + المتشائع (C) + ( 4 \* الأكثر احتمالا (M)) + المتشائع (L) /  $\frac{S+4*M+L}{6}$ A الوقت المتوقع للنشاط A + 6 + 6 = 2 + 4(4) + 6 + 6 = 2 + 16 + 6 / 6 = 4 <mark>زمن</mark> انتهاء المشروع (**طول** المسار الحرج) B = 4.5 / 6 = 3 / 4.5 + 4.5 / 6 = 4.5 + 4(3) + 4.5 / 6 = 1.5 + 12 + 4.5 / 6 = 3  $4 + 3 + 4.6 = 11.6$ C → الوقت المتوقع للنشاط = 3 + 4(4.5) + 7 / 6 = 2 + 16 + 7 / 6 = 4.6

![](_page_38_Figure_5.jpeg)

**المحاضرة الثالثة عشر** 

- المثال التالي يوضح كيفية:
	- 1- رسم شبكة بسبطة
	- -2 حساب الوقت المتوقع
	- 3- تحديد المسار الحرج
- 4- حساب التباين للأنشطة الحرجة

)هذا المثال شامل للمحاضرات 10 + 11 + 12(

|         | الوقت<br>المتوقع | الزمن التقديري |                  |           | النشاط |        |
|---------|------------------|----------------|------------------|-----------|--------|--------|
| التباين |                  | المنشائم L     | الأكثر احتمالا M | المنفاثلS | السابق | النشاط |
| 0.69    | 4.1              |                |                  | 2         |        | А      |
| 8.02    | 14.5             | 20             | 16               | з         | А      | в      |
|         | 6.5              |                |                  | 4         | А      |        |
| 0.69    | 5.8              | 8              | 6                | 3         | B,C    | D      |

![](_page_39_Figure_8.jpeg)

A الوقت المتوقع للنشاط A  $\sim$  16 + 7 + 4(4) + 7 - 7 (6 = 2 + 16 + 7 / 6 = 4.1 B الوقت المتوقع للنشاط B = 3 + 4(16) + 20 / 6 = 3 + 64 + 20 / 6 = 14.5 C → الوقت المتوقع للنشاط = 4 + 4(7) +7 / 6 = 4 + 28 + 7 / 6 = 6.5 D + 8 / 6 = 5.8 / 6 = 3 / 6 = 4(6) + 8 / 6 = 3 / 4 = الوقت المتوقع للنشاط (3)نرسم مخطط الشبكة مع جداول لكل نشاط تحتوي على معطيات الوقت من الجدول ونقوم بعملية التقدم للامام والرجوع للخلف وتحديد الانشطة الحرجة تقدير التباين للانشطة الحرجة نطبق القاعدة  $\sum_{\ell=0}^{T-1}$ الَّبَابِن  $4.1$ 18.6 B  $14.5$ A  $\left(\frac{7-2}{6}\right)^2 = \frac{5^2}{6^2} = \frac{25}{36} = 0.69$  $4.1$ 18.6  $4.1$  $\bf{0}$ 18.6 24.4  $18.6 - 18.6 = 0$  $4.1$ A D 5.8  $\bf{0}$  $4.1$ 18.6 24.4  $4.1$ 10.6  $B\left(\frac{20-3}{6}\right)^2 = \frac{17^2}{6^2} = \frac{289}{36} = 8.02$  $4.1 - 4.1 = 0$  $24 - 24 = 0$  $\mathbf c$  $6.5$ الأنسّطة الحرجة هي التي يكون ناتج طرحها = 0  $D\left(\frac{8\cdot3}{6}\right)^2 = \frac{5^2}{6^2} = \frac{25}{36}$ وهي A, B, D 0.69 وزمن المشروع هو مجموع اوقات الأنشطة الحرجة  $A=4.1$ ,  $B=14.5$ ,  $D=5.8$  $4.1 + 14.5 + 5.8 = 24.4$ 

 $\sqrt{9.4}$  = 9.69 + 8.02 + 0.69 = 9.4 الانحر المعياري = 9.4  $\sqrt{9.4}$ زمن المشروع هو 24.4

المحاضرة 14 مراجعة تم بحمد هللا وتوفٌقه طموح شاٌب